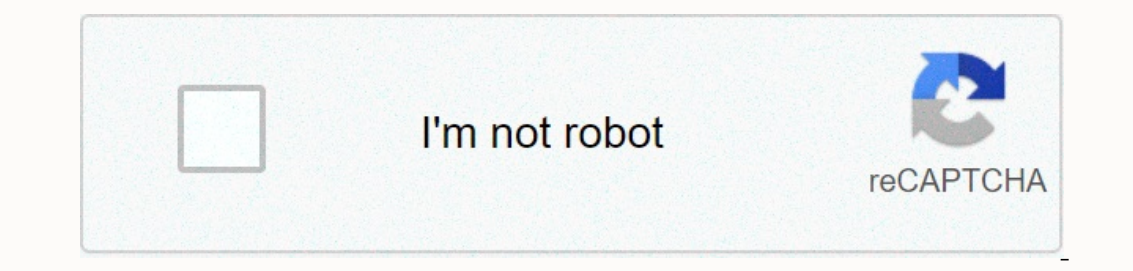

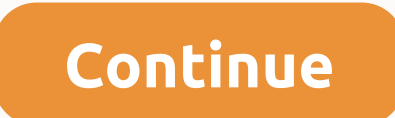

**Cisco anyconnect mac 4. 6**

These release notes provide information about any safe navigation client on windows, macOS, and Linux platforms. Smart VPN always helps AnyConnect customers automatically identify the optimal access point for the most effi 4.2, 4.3, 4.4, 4.5, 4.4, 4.5, 4.6, and 4.7 must upgrade to AnyConnect 4.8.x to take advantage of future defect repairs. Any defects in AnyConnect 4.0.x, 4.1.x, 4.2.x, 4.4.x, 4.5.x, 4.4.8.x, and 4.7.x will be fixed in anyCo software upgrades from Cisco AnyConnect and HostScan require updated versions to comply with the upcoming macOS Catalina version (10.15). Starting with macOS Catalina (10.15), the operating system no longer supports the im 4.8.00175 is the first version that officially supports the process on mac catalina and does not contain a 32-bit code. To download the latest version of AnyConnect, you must be a registered user Cisco.com. Step 1 Follow t latest version, if not already selected. Step 5 Download AnyConnect Packages using one of the following ways: To download and click Download and click Add to the shopping cart in the package row and then click Download car Software page. Step 6 Read and accept cisco license agreement when you claim. Step 7 Select a local guide to save downloads and click Save. Step 8 See the Customer Client Administrator Guide To AnyConnect Cisco Lock, Versi Connection - MacOS - Version - Webdeploy - K9.pkg Linux (64-bit) No Connection - Linux64 - Copy - Webdeploy - K9.pkg OS Any Contact Pre Deploydeploy the name of the Windows package any connection - win - version - predeplo which help you add features Additional to AnyConnect, can also be downloaded. This version of AnyConnect 4.8.03052 resolves the defects described in AnyConnect 4.8.03043 resolves the defects described in AnyConnect 4.8.030 version Of AnyConnect 4.8.02045 solves defects At AnyConnect 4.8.02045. This AnyConnect 4.8.02045. This AnyConnect 4.8.02042 version includes the following features and enhancements, resolves the flaws described in AnyConn improvements and resolves the following defects and improvements in AnyConnect 4.8.01090. NVM Independent —an option to deploy NVM only without having to deploy AnyConnect. This independent publishing NVM works independent Umbrella (SWG)—Provides a level of security at the endpoint that increases flexibility and the possibility and the possibility for more deployment scenarios. SWG allows AnyConnect to authenticate and on Prem scenarios. Mic Involvement (Windows only) - AnyConnect (Windows only) - AnyConnect endpoints are uniquely defined by a universal device ID (UDID), which uses all anyConnect modules. We have provided instructions to avoid any potential pr In all units of AnyConnect. When windows VM is reproduced, UDID remains the same for all clones from a source. We have provided some quidelines to avoid any potential problems with cloned VMs. This Version of AnyConnect 4. MacOS 10.15 support - Cisco AnyConnect 4.8.x and HostScan 4.8.x package are the first versions that officially support operation on macOS Catalina. Some AnyConnect HostScan package versions will not work properly with the To address these issues, see HostScan will not work with macOS 10.15 without an upgrade (CSCvq11813) and Popups permissions during AnyConnect first AnyConnect fost or run system scan (CSCvq64942) in the instructions part o including saml (Mac and Linux) logs + client certificate (Windows and Mac) - within the FLOW OF ANYConnect SAML, we added support for client certification requests within the integrated AnyConnect browser. Data collection and TND configuration in the NVM profile to determine whether the endpoint in a trusted network is without VPN requirements. Security To comply with Apple Documentation Requirements (CSCvq82617)—AnyConnect customer certifi macOS authentication requirements. These ACLs must be reconfigured, if configured to allow access (without prompting) access to the AnyConnect 4.8, by re-adding the application or executive files. For example, if a device accion operator the system keychain to prevent macOS authentication claims, the custom ACL must be reconfigured after the AnyConnect 4.8 upgrade. This reconfiguration includes re-adding the claim-exempt AnyConnect/bin/vpna ISE position crashes occur or when the end point moves to incompatible. Resend HTTP —The ability to configure the wait time before retrying when a negative reassessment communication fails. AnyConnect HostScan 4.8.03052 is AnyConnect HostScan 4.8.03052. AnyConnect HostScan 4.8.03036 is a maintenance version that includes updates to opswat engine versions for Windows, macOS, and Linux. See HostScan 4.8.02024 is a maintenance version that incl armings, related to HostScan, for this release. AnyConnect HostScan 4.8.01090 is a maintenance version that includes updates to opswat engine versions for Windows, macOS, and Linux and resolves the defects listed in HostSc and additional information. AnyConnect HostScan 4.8.00175 is a maintenance version that includes HostScan module updates and resolves the defects listed in HostScan 4.8.00175. This section defines the management requiremen Icenses, and OSs. Cisco cannot guarantee compatibility with other VPN customers. Java, version 6 or higher, must be installed before installing the profile editor. Warning! Incompatibility warning: If you are an Ise custom Isadvantage in the implementation of ise from EAP-FAST using TLS 1.2, tracked The bug was fixed in the 2.4p5 version of ISE. The fix will be provided in hot patches in the future for ISE-supported versions. If 4.7 NAM is u not have access to the network. ISE 2.6 (and later) with AnyConnect 4.7MR1 (and later) supports non-redirecti IPv6 flows (using Phase 2 discovery) on wired flows work on IPv6 network topology. ISE supports multiple ways to to ISE position flows have the following limitations: [IPv6] Discover the ISE position in an infinite loop due to a particular type of network adapter (e.g., Microsoft Teredo virtual adapter) (CSCvo36890). ISE 2.0 is the m only publish AnyConnect 4.0 and later. Older versions of AnyConnect must be posted on the web from ASA, predloyed with SMS, or posted manually. To deploy AnyConnect from the main interface of ISE and use the ISE module, ci Cisco Identity Service Engine Manual. You must upgrade to ASA 9.10.1 (or later) and ASDM 7.10.1 (or later) and ASDM 7.10.1 (or later) to use DTLSv1.2. DTLSv1.2 note is dependent on all ASA models except 5506-X, 5508-X and (CoA) Also provide to 7.10.1 ASDM to use tunnel VPN management. You must upgrade to ASDM 7.5.1 to use NVM. You must upgrade to ASDM 7.5.1 to use NVM. You must upgrade to 7.4.2 ASDM to use AMP enabled. You must upgrade to A on ASA certified from this version onwards you must upgrade to ASA 9.0 if you wish to Using the following features: Support ing The IPv6 Cisco Next Generation Encryption Suite-B Biosecurity Tunnel Division (Custom Attribut Incorpent accepted usage policies and protect are form to be unsage policies (such as network access management, web security, or telemetry). Use the services supported by cisco's IronPort web security device. These servic Publish firewall rules. If you always publish a VPN, you may To enable tunnel splitting and firewall bases to restrict network access to local printing and tethered mobile devices. Configure a dynamic access policy or grou AnyConnect session is in isolation. To carry out hostScan migration from 4.3x to 4.6.x, 7.9.2 ASDM or later is required. The recommended minimum flash memory alert for all ASA 5500 models using AnyConnect 4.0 or the latest ASA 5505 (up to 128 MB), not all exchanges from the AnyConnect package will be able to load them on this model. To successfully download AnyConnect, you'll need to reduce the size of your packages (i.e. fewer OSs, no HostS Enter the Memory Show command. asa3 # Show memory free: 304701712 bytes (57%) Memory used: 232169200 bytes (43%) ------------- total memory: 536870912 bytes (100%) ASDM — Choose tools > file management. The file managem Inclust on the default DRAM size (for cache), you may experience problems storing and loading multiple AnyConnect client packages on ASA. Even if you have enough space on the flash to retain package files, you may run out release notes for the Cisco ASA 5500 series. The VPN mode module (HostScan) provides cisco AnyConnect's secure navigation client with the ability to select the operating system, malware, and host-mounted firewall software periodically with a new operating system, anti-malware, and firewall software information. The usual recommendation to run the latest version of HostScan (the same version, anyConnect/HostScan, anyConnect/HostScan predeplo SBL is before you log on. In HostScan 4.4 and later, endpoint data (endpoint attributes) has been changed for antivirus, anti-spyware, and firewall. Both anti-virus (endpoint.as) and anti-wirus (endpoint.am). The firewall Subsequently, documents for the specifics of this composition. Malware support schemes are available in flight attendants on cisco.com. Note AnyConnect will not establish a VPN connection when used with an incompatible ver 1st of actors are turned on. Hosts updates for AnyConnect 4.3 and earlier versions were discontinued on December 31, 2018. Flight updates are provided for the host 4.6 (and later), which corresponds to AnyConnect 4.4.x (an supported anti-malware programs and a firewall for the ISE position. While the HostScan list is organized by the vendor, the ISE position list is organized by product type. When the version number on the interface (ISE or Individual files within the library (compressed file) are digitally signed by OPSWAT, Inc., and the library itself is packaged as a single, self-extractable executable file, a code signed by Cisco certification. See ISE co In VPN Connect's following features: always posting login in VPN Connect, a customer firewall error providing the local printer, and accessing an ideal device for the isolation portal to select any Connect VPN, please revi additional information about IOS support. Cisco's Safe Mobility Client supports the following operating systems for its built-in modules: supported VPN client operating systems network manager cloud network VPN position DA Microsoft support Versions of Windows 10 for ARM64-based computers yes no no no yes yes no no no yes yes no no no Windows 7, 8, 8.1, and current versions supported versions of Windows 10 x86 (32-bit) ) yes yes yes yes yes Ubuntu 16.04 (LTS), 18.04 (LTS) and 20.04 (LTS) Yes yes yes yes yes no Pentium processor class or larger. 100 MB hard disk space. Microsoft Installer, Version 3.1. Upgrading to Windows 8.1 from any previous version of Windows requires anyConnect to be uninstalled and reinstalled after the Windows upgrade is complete. Upgrade from XP to any newer Windows version requires a clean installation since the Cisco Iconic virtual adapter is not retained during the upgrade. Manually uninstall AnyConnect, upgrade Windows, and then manually reinstall AnyConnect or via WebLaunch, you must use Die strate interpent is not supported on Windows 8 or 8.1. AnyConnect is not supported on Windows RT. Cisco has an open request with Microsoft on this subject. Those who want this function should contact incompatibility wi or examples of this problem: WinPcap's v.0 (trial) remote package capture protocol distributed with Wireshark does not support Windows 8. As an attempt to overcome this problem, uninstall Wireshark or disable the Windows 8 prevent AnyConnect from establishing a VPN connection. To overcome this problem, make sure you have the latest wireless network cards or windows 8-support drivers installed on your Windows 8 computer. AnyConnect is not int one et desktop mode. HP protection tools with AnyConnect do not work on Windows 8.x. Windows 2008 is not supported; However, it does not prevent AnyConnect from being installed on this operating system. Also, Windows Serve If you find Scanlist in Windows B.x coupling timer (5 seconds). If you find Scanlist in Windows, it looks shorter than expected to increase the coupling timer so that a network scan driver can complete and fill in the scan In Microsoft Ke 2143127 is applied to the Neuclourgy He Aevice authentication using the device's password will not work on Windows 8 or 10/ Server 2012 unless the registry repair described in Microsoft KB 2743127 is applie and assigning this value to 1. This change allows the Local Security Authority (LSA) to provide customers such as Cisco Network Access Manager with the device password. This is related to increasing the default security se Pre-Windows 8 operating systems. Note Allows the authentication of a client's desktop device to the network before the user is logged in. During this time, the administration is also required for the EAP sequence feature w device for a particular client. This will determine the company's assets and implement appropriate access policies. For example, if this is a personal asset (PC/laptop/tablet), and company credentials are used, the endpoin (E.G. SSH) IS NOT GUI SESSIONS (E.G. SSH) IS NOT GUI SESSIONS (E.G. SSH) IS NOT SERIGA DUITO ON DYPERE PROOR SAILY SERIGA DISTIGA DISTIGA DISTIGA DISTIGA DISTIGA DISTIGATS any es the file on your desktop. In other versions SUPPORTED. The Snap version of Firefox from AnyConnect is not supported on Linux. Mozilla Firefox is an officially based browser on Linux. x 86 help set. 64-bit processor. 32 MB RAM. 20 MB hard disk space. Super-user privi 5 (1.5) or later. The only version that installs the web is Sun Java. Sun Java should be installed and browser configuration to use it instead of the default package. zlib - to support ssl frd hingx xterm - is only require application browser AnyConnect built-in iptables 1.2.7a or newer. The toon unit provided with a kernel is 2.4.21 or 2.6. AnyConnect requires 50 MB of hard disk space. To work properly with macOS, AnyConnect requires a mini user licensing agreement, see Cisco's End User Licensing Agreement, AnyConnect Secure Mobility Customer, Version 4.x. For open source license declarations, see the open source program used in the AnyConnect from the main i node. For detailed ISE licensing information, see cisco ISE Licenses chapter from Cisco Identity Services. To publish AnyConnect from the ASA vertical interface and use VPN mode modules (HostScan), ICount 4.X Plus or Apex description of any feature-use license, see AnyConnect Secure Mobility Client features, licenses, and OSs. The publication of AnyConnect refers to the installation, configuration, and upgrade of the AnyConnect's secure nav upgrades are performed either by the end user, or by the enterprise software management system (SMS). Web deployment —The AnyConnect package is loaded onto the vertical interface, which is either an ASA server or ISE. AnyC client. The client is installed either manually or automatically (running the web). Updates are made by AnyConnect running on a system where AnyConnect has already been installed or by directing the user to the ASA portal mentioned above, as well as the cloud update. With cloud update, software upgrades are automatically obtained from the umbrella cloud infrastructure, and the update track depends on it and no action from the administrator. Iclient profiles that configure VPN, and other features. Keep in mind: All AnyConnect modules and profiles can be pre-published. When predeploying, you should pay special attention to the unit installation sequence Feedbac compatibility unit, used by the ISE mode unit, cannot be posted on the web from ASA. Note Make sure you update localised MST files with the latest version of CCO whenever you upgrade to a new AnyConnect package. This issue InternetNinternetNinternetNinternetNinternetNinternetNinternetNinternetNinternetNinternetNinternetNinternetNinain\TabProcGrowth to 0, Active X has issues while publishing the AnyConnect Web. See for more information. Solut 8, a 64-bit version. Starting with the desktop running a 32-bit version. Cisco only provides repairs and improvements based on the latest 4.x version. TAC support is available for any active 4.x anyConnect d.x. If you expe or version solves the problem. Access to the software center is limited to AnyConnect 4.x versions with current fixes. We recommend that you download all images for publication, as we cannot guarantee that the version yoil the disk instead of using temporary profiles in memory. Microsoft requested this change to address the operating system error, but resulted in a malfunction in the use of wireless LAN data and eventually intermittent wirel network access by removing most wireless LAN profiles on the disk when upgrading to version 4.8MR2 or later. Some fixed profiles cannot be removed by OS WLAN when routed, but any overlaps with networks. Follow these steps 4.8MR2: Turn off cisco iconnet network access management service. From the administrator command prompt, enter netsh wlan delete the profile name =\*(AC) that removes profile residue from previous versions (AnyConnect 4.7MR for Windows 8 and above may result in a failure to resolve specific domain names when dns partition is enabled. The solution is to disable these improvements by updating the following registry keys: HKEY LOCAL MACHINE\syst HKEY\_LOCAL\_MACHINE\Software\Policies\Microsoft\Windows\NT\DNSClient: DisableSmartSmart Data: 1 macOS Resolution 10.15 does not support 32-bincliaries. In addition, Apple verifies that all software installed on 10.15 has be officially supports playback on macOS 10.15 and doesn't have a 32-bit code. Otherwise, note these limitations: AnyConnect HostScan packages will not work earlier than 4.8.x with macOS Catalina (10.15). End users trying to To enable successful VPN connections for host users, all DAP and HostScan policies must be compatible with 4.8.00175 (or later). To AnyConnect Host and Information related to the migration of the policy from HostScan 4.3.x connection, administrators of systems with HostScan packages may disable their HostScan interface. If disabled, not all HostScan position functions and DAP policies that rely on endpoint information are available. The asso downloads, and network volumes. To grant this access, you may see pop-ups during a initial start from HostScan, scan the system (when the ISE position and HostScan use OPSWAT to evaluate the position on the endpoints, and the product and policies that are configured. In these pop-ups, you must click OK to access these folders and continue the flow of the position. If you click Don't Allow, the endpoint may not remain compatible, and the sta o folders, edit cached settings: open system preferences. Go to delete cache data related to accessing the Secure Navigation Client folder for accessing folders in Cisco AnyConnect Secure Mobility Client. Pop-ups for permi on macOS. We are working to enhance the allocation of GUI resources in a later version of 4.8. Any communication umbrella unit is not compatible with SentinelOne endpoint security software. If you experience any of the fol Interproduct on displays disconnecting (connecting (connection failure) as a management tunnel state. Console records indicate that certificate validation failed, which means a management tunnel is interrupted. If it is co AnyConnect 4.8, by re-adding the application or executive file. The access of the private key in the system store must be changed from access to the keychain to include a vpnagentd process of 4.8: Go to . Remove the voltab In and turn off the VPN service. Restart. The ise mode failed to detect default patch management while using macOS 10.15. OPSWAT repair is required to remedy this You can't use DMK-based roaming with Windows Network Access Red Hat 7 to collect records. AnyConnect customers using version 4.6.2 and 4.6.3 experience iPsec connectivity issues. With the restoration of the IPsec connection (CSCvm87884) in AnyConnect supported in FIPS mode. Therefo Only the effect of users using Firefox before 58) due to the NSS DB store certificate format change starting from Firefox 58, AnyConnect also make the new DB certificate. If firefox version is used before 58, set NSS\_DEFAU If certain wired, wireless or SSIDs network settings are pushed from the Windows Group policy, they can interfere with the appropriate process of managing network access. With network access management installed, a set pol managing network. Because there is an error with the Windows code that Microsoft is verifying, the network access management attempt to access hidden networks is affected. To provide the hest user experience, we disabled t Installation. The recommended version of AnyConnect for macOS 10.13 (Sierra High) is AnyConnect 4.5.02XXX and later. AnyConnect 4.5.02XXX and above contains additional functionality and warnings to guide users through the and Privacy. The requirement to manually enable the software extension is the requirements of the new operating system in macOS 10.13 (High Sierra). Additionally, if AnyConnect is upgraded to 4.5.02XXX and above before the ID.13 (and later), using any Connect version of 4.5.02XXX must enable the Any Connect extension in their macOS preferences -&qt; security and privacy part. Although Any Connect 4.4.04030 and 4.5.01044 have been tested to w AnyConnect 4.5.02XXX. You may need to restart manually after the extension is enabled by AnyConnect 4.5.02xxx. As shown in macOS administrators may have The capabilities to disable the user approved download kernel extensi process will not be completed successfully. The network or power change results in an error in the AnyConnect download that must be recognized by the user before the process continues. All connections to WWAN/3G/4G must be available this time stamp signature error and/or certificate cannot be verified or damaged the error occurs only on Windows while posting the web of AnyConnect 4.4MR2 (or more recent) of ASA or ISE. Non-aligned, DART, ISE aspx or manually install the time stamp root cerrul ince stamp certificate series correctthe time stamp certificate series correctly. You won't have this problem with predeploy or Windows system outside the configuration t certificates that we use. You can also use the signtool tool to verify the problem outside Of AnyConnect by running signtool.exe check/v/all/debug/pa<file to verify=&gt; command from Microsoft available Windows SDK. On a customer certificate is necessary after requesting a customer certificate from the secure statement. Even if the tunnel group is not configured with certificate authentication, the certificate set may be configured when In equal enterpendence Sto AnyConnect to customer certificates from the login key chain (in the ASDM profile editor, choose login under preferences (Part 1) - Certificate Store - macOS). You can stop key chains with one of Configure the access control setting for the client's certificate keys in the system keychain to allow access to AnyConnect. The OrgInfo.json file recovery dashboard is now. From there you move to, click + (add code) at th Windows at the network </file&gt;Management has been installed, but Windows 10 and Creators Edition (RS2) were also accidentally blocked. Because of the error (Microsoft Sysdev 11911272), you must first uninstall the ne you upgrade to Windows 10, the update creator (April 2017), we may experience a Windows Defender message that the AnyConnect adapter within the device performance and health section. In fact, the adapter must be disabled w action must be taken. This false positive error was reported to Microsoft under Sysdev #11295710. iConnect 4.4MR1 (or later) and 4.3MR5 are compatible with Windows 10 Creators Edition (RS2). Aiconic 4.1MR4 (4.1.04011) and ID and not an upgrade from Windows 10 and not an upgrade from Windows 7/8/8.1. If you plan to upgrade from Windows 7/8/8.1 with AnyConnect pre-installed, make sure that you first upgrade AnyConnect before uprading the oper The system upgrade is complete, you can reinstall network access management on the system. You can also choose to completely uninstall AnyConnect and reinstall one of the supported versions after upgrading to Windows 10. P a partition that perfectly matches the local subnet. With the CSCum90946 resolution, when the split-embeddnetwork is a supernet network from the local subnet, local subnet traffic is tunneled, unless a split exclusion is c supernet is configured to include the division of the behavior required to allow LocalLan access: the access: the access list (ACE/ACL) must include both a supernet permit procedure and a rejection of 0.0.0.0/32 or /128. E Intermediate or certificate with sha-1 intermediate certificate with sha-1 intermediate certificate with sha-1 intermediate certificates valid by the Windows Internet Explorer 11/Edge browser or Windows AnyConnect endpoint strongly recommend that you have The statement does not contain a SHA-1 identity certificate and any intermediate certificates are not SHA-1. Microsoft has modified their original plan from the record and timing. They have warranties for the correct AnyConnect process for customers with SHA-1 secure ferry certificates or intermediate certificates or intermediate certificates or who are rioting older versions of AnyConnect. Cisco strongly rec Elect on properly as Microsoft further stagges SHA-1. In the long run, 1. In the long run, 2. In the long run and beyond is available Cisco.com software center for customers with the terms/contracts of Account Plus, Aix an Microsoft intends to distrust SHA-1 throughout Windws in all contexts, but current tips do not provide any details or timing on this. Depending on the exact date of this neglect, many previous versions of AnyConnect may no authentication, authentication fails, although customer records show that the certificate is in use. ASA records correctly show that no certificate was sent by AnyConnect. These versions of Windows require that SHA512 cert andards development team has flagged some encryption groups as vulnerable, we do not support them for a long time outside Of AnyConnect 3.1.05187. Unsupported encryption groups include: DES-CBC-SHA, RC4-SHA, RC4-SHA, RC4-S 3.1.13011 and 4.2.01035 and beyond. After installing a new, see ISE position and record messages record as expected. However, if you go to the ISE profile editor and change a file enabling a worker record tracking to 0 (di need to do the following to avoid problems: turn off certificate validation to avoid an error that failed to connect to the policy server while evaluating the situation. Disable the captive portal applications are blocked, any user to change the contents of the store, allowing users or unauthorized processes to add an illegal certification to the trusted root store. AnyConnect no longer uses the Firefox store to validate the server or client In AnyConnect, and click Export. Your AnyConnect, users, Go to Firefox &qt; Privacy &qt; Advanced Security, Tab Testimonials, Click View Testimonials, Click Export. Your AnyConnect certificate is likely to be under the aut may be in a different category (certificates or servers). Select a site to save the certificate (certificate (certificates), for example, a folder on your desktop. In the drag-down format menu, select the X.509 (DER) certi And, select the certificate you exported from Firefox... And, select the certificate you exported from Firefox. In the destination keychain. The login key chain used for this example may not be used in the company. Ask the Select the required keychain. The login key chain used for this example may not be used in the company. Ask the certificate administrator which key chain must import the certificates). Repeat the previous steps for additio V3 in ASDM (configuration > VPN remote access > Advanced SSL > SSL version of the security device to negotiate as a server). A warning message is displayed in ASDM to alert the administrator. There is a problem wi orking. To configure Safari to allow Weblaunch, edit the ASA URL to unsafe mode, as described below. Safari preferences are open. Choose security preferences. Click Manage web site settings... Button. Choose Java from the Done. Safari preferences are open. Choose security preferences. Check the Plug-ins for the Internet: The option to allow plug-ins. Choose the plug-ins settings button. Choose Java from the options listed on the left Highli unselected safe mode. Click on Done. Automatic upgrades to AnyConnect across WebLaunch work with limited user accounts as long as there are no changes required for the ActiveX control. Sometimes, the control will be change administrator must deploy the control using your icon before installer, SMS, GPO, or other administrative deployment methodology. Java 7 can cause problems with anyConnect safe navigation client, Hostscan, CSD and SS VPN S CSD/Hostscan, and WebVPN - a troubleshooting quide, which is in Cisco's Security Documents &qt: Hostscan Cisco, To allow local DHCP traffic to flow in scan when all tunnel networks are configured. AnyConnect adds a specifi Interpedia by other preventing all traffic for this route except DHCP traffic. Cisco client AnyConnect VPN has qualified via Bluetooth or USB tethered Apple iPhone only. The network connection provided by other tethered de Microsoft CAPI 1.0 and CAPI 2.0 on Windows 7, Windows 8, and Windows 10. Keychain on macOS, CrycrytokenKit on macOS, CrycrytokenKit on macOS 10.12 and top. Note AnyConnect does not rely on Linux or PKCS devices #11. Cisco Workstation 15.x We do not support AnyConnect running in virtual environments; However, we expect AnyConnect to function properly in VMWare's test environments. If you experience any problems with AnyConnect in the virtual passwords sent using RADIUS/MSCHAP and LDAP protocols. When you disable the automatic update of a client working on AnyConnect, ASA must have the same version of AnyConnect to a VPN. To avoid this problem, configure the sa or persion by enabling automatic update. When network access management works, it takes exclusive control over network adapters and prevents attempts by other programs Managers (including windows original communications. T (such as iPassConnect navigation management), you must disable network access management either during the client disabling option in the NETWORK access management GUI or by shutting down the network access management serv access management, it can cause an inconsistent network connection and a sudden shutdown of windows. The AnyConnect client relies on the Windows Encryption Service Provider (CSP) from a hash certificate and the signature o support SHA 2 algorithms, ASA is configured for random pseudofunction (PRF) SHA256 SHA256 SHA284 or SHA256 SHA284 or SHA512, and the connection profile (tunnel group) is configured as a certificate authentication, certific CSPs that do not support SHA 2-type algorithms. Other Supported OSs do not experience this issue. To avoid this problem you can configure PRF in the IKEv2 policy on ASA to md5 or sha (SHA 1). Alternatively, you can modify card certificates. You cannot change CSP names. Instead, contact your smart card provider to get an updated CSP that supports SHA 2 algorithms. The following workaholis alert may damage the user's certificate if you perfor values. Certotel is a command line utility for windows certification management, which is available in the Microsoft Windows Server 2003 management toolkit. You can download a toolpack in this URL: follow this procedure to value of CSP using the following command: certutil-store -user My shows the following example the contents of the certificate displayed by this command:

===============================================================================================================================================================================================================================================================OU = Boston Sales, O = Example Secondance Company, L = San Jose, S=CA, C=US, E=csmith@example.com Not Before: 2/16/2011 10:18 am Next: 5/20/2024 8:34 AM CN = Carol Smith, OU = Sales Department, O = Example Company, L = San Jose, S=C A, C=US, E=csmith@ex =F62E9BE8-B32F-4700 -9 199-67CCC86455FB} Unique container name: 46ab1403b52c6305cb226edd5276360f c50140b9-ffef-4600-ada 6-d09eb97a30f1 provider = Microsoft Enhanced RSA and AES signature test provider passed encryption sel certificate using the following command. The example below uses the subject value <CN&gt;to select the certificate to modify it. You can also use other attributes. On Windows 7 or later, use this command: certutil-csp M value for the certificate. Applications such as antivirus, anti-malware, and IPS can misinterpret the behavior of Cisco AnyConnect applications as harmful. You can configure exceptions to avoid such misinterpretations. Aft AnyConnect applications. Common directories are listed to exclude below, although the list may not be complete: C:\Users\<user&gt;AppData\Local\Cisco C:\Program Data\Cisco C:\Program files x86)\Cisco antivirus applicati In package, configure the antivirus program to allow or make security exceptions for these HostScan applications: cscan.exe ciscod.exe cstub.exe IKEV2 does not support the proxy from the public side. If you need support fo

statement. IKEv2 applies the proxy configuration sent from the statement, and subsequent HTTP traffic is subject to that proxy configuration. AnyConnect sometimes receives and drops package fragments with some web traffic to do this with CLI: Host name #config t hostname (config)# Group-Policy DfltGrpPolicy hostname attributes (config-group-policy)# webvpnname (config-group-webvpn)# anyconnect mtu 1200 to set MTU using ASDM, go to network c If you already lower The MTU with ASA, you must restore the setting to default &It://CN&qt:&It:/CN&qt:&It:/CN&qt:&It:/CN&qt:&It:/CN&qt:&It:/CN&qt:&It:/CN&qt:&It:/CN&qt:&It:/CN&qt:&It:/CN&qt:&It:/CN&qt:&It:/CN&qt:&It:/CN&qt only onligion unit as before. The Windows Active Directory wireless group policy manages wireless settings and any wireless networks deployed to computers in a specific Active Directory domain. When installing network acce group policy settings with network access management before deploying the entire group policy object. The following GPO conditions may prevent network access management from working as expected: When using Windows 7 or lat FreeRADIUS configuration. Any ECDH-related zeros are disabled by default to prevent the vulnerability. In /etc/raddb/eap.conf, change the value of cipher list. The windows 7 or later mobile endpoint should fully authentica acases, AnyConnect requires the user to enter credentials for each full authentication if the active profile requires th. Unless an exception is selected for the IPv6 address, domain name, address range, or wild card, IPv6 agent finds an IPv4 address, it uses it to connect. If the IPv4 address is not found, the connection is dropped. If you want all IPv6 traffic to exceed scanning agents, you can add this constant exception to all IPv6 traff to establish a VPN session with Windows 7 or later on a remote local network, network, network browsers on other devices in the LAN user display hosts' names on a protected remote network. However, other devices cannot acc configure this endpoint to never become the primary browser or backup. Enter regedit in the text box searching programs and files. Go to HKEY\_LOCAL\_MACHINE\System\CurrentControlSet\Services\Browser\Parameters\\\ Double Cli The AnyConnect certificate invalidation warning opens after authentication if AnyConnect tries to verify a server certificate that determines the distribution point of the LDAP Certificate invalidation if at The point is o Disable server certification. The disabling alert for the verification server certification. The disabling alert for the verification server certificate in Internet Explorer can be dangerous security ramifications for othe your current location restricts access to the security gateway. When an AnyConnect client for macOS tries to create an SSL connection to an IOS-enabled statement, or when an AnyConnect client tries to create an IPsec conne are following conner the major transmission unit incorrectly. As an attempt to overcome this problem manually set the major transmitter of anyConnect adapter to a lower value using the following command of the macOS comman privileges may sometimes have access to their software data folders. This may allow them to delete the AnyConnect profile and thus circumvent the Always feature. To prevent this, configure your computer to restrict access When using AnyConnect, we don't recommend enabling this feature or running the front applications that enable it (such as Connectify or virtual router). AnyConnect requires ASA to accept TLSv1.2 traffic, but no SSLv3, reso I direct on the Imperience proto products approved for anti-malware and firewall report the latest information at the time of the imspection. HostScan reports the following: For product version protection status file syste ong reconnection on Windows if IPv6 is enabled and automatically discover proxy setup either enabled in Internet Explorer or not supported by the current network adapters that are not used for a VPN connection or disable t discovery supported by the current network environment. With version 3.1.03103, those with multiple homed systems may also experience long reconnection. On Windows 7 or later, user accounts with limited privileges cannot b recommends that users upgrade the customer from within the app by connecting to the vertical interface and upgrading. Note If the ActiveX control is pre-installed on the client using the administrator account, the user can available without Cisco. The AnyConnect Secure Mobility client includes an API for those who want to write their own customer software. The API package contains source documents, files, and library files to support the C++ The Durange Engl. College for the Windows platform. For other platforms, the program includes specific scripts from the basics that explain how to translate example code. Network administrators can link their application ( It describes unexpected behavior or defects in Cisco software versions. The Cisco error search tool has detailed information about the following open caveats and their solution in this release. A Cisco account is required AnyConnect component for Windows VPN SAML sometimes creates duplicate JavaScript key events to find the latest information about open defects in this release, see cisco error search tool. It describes unexpected behavior o In Actis comment UDP 53 CSCvt75904 VPN OSX: Umbrella stuck in a reserved ase on macOS CSCvt80171 blocked blocking the vpn umbrella at 443 is CSCvt65103 VPN-wer optimization: AnyConnect supports remote desktop types other than RDP to find the latest information about open defects in this release, see Cisco's Error Sear In Address ID CSCvs50484 download installed file and their solution in this release. A Cisco account is required to access the error-searching tool. If you don't have one, register in . Address ID CSCvs50484 download insta c3850 version 16.0 NAM 6.5 CSCvs91638 sends different sNounce/MIC in M2 2nd compared to the first M2 response to AP CSCvt20125 Nam IHV causes WLANExt crash when disabling wireless adapter CSCvs81816 umbrella service AnyCon deployment when the fail load balancec CSCvo18938 Mac default network: IPv6 gets to remove the default retwork: IPv6 gets to remove the default route after any Connect (IPv6 configuration manual only) CSCvo8 80 54 Smart Ca placed in the login window when you set german keybaord to find the latest information about open defects in this version, see Cisco error-searching tool. It describes unexpected behavior or defects in Cisco error search t access the error-searching tool. If you don't have one, register in . Address Of CSCve01989 CORE ENH: Increase the default authentication timeout from 12 to 30 seconds CSCvs12536 AnyConnect nam unit slept stuck in the pair position-ise another verification condition is called intermittently after creating the final position report to find the latest information about the open defects in this version, see cisco error search tool. It describes an Any Connect NAM requires 2 logins for RDP by default CSCvg73721 traffic Access the error-searching tool. If you don't have one, reqister in . Address ID CSCvs46327 download install Cisco Any Connect Safe Navigation Clie enter PSK right in time CSCvr76383 Nam service is unable to connect with nam login factor while in the case of a suspended connection connected to CSCVR76424 connection is established via WLAN CSCvr0994 service 0 Nam provi System CSCvr67095 nvm CIFS and traffic 445 via NVM to tetration CSCvo38192 position- ise time factor 4.7.0.01046 failed with Case USB\_check while 4.5.0.10 runs 43 fine CSCvq28831 position -ise AnyConnect position- ise AnyC 05314 Position-Ise Windows Roving User Profile does not sync after ISE installation mode CSCvr19021 position -ise Cisco AMP 7.x is available as an option under position ise ise position dumit acise or aciseagentd cause the on the client device) to find the latest information about open defects in this version, see cisco error search tool. It describes unexpected behavior or defects in Cisco software versions. The Cisco error search tool has The VPN connection to the API CSCvr18449 failed when the primary user name was configured for secondary authentication CSCvr249301 basic MACOS requiring access to appleid and/or other certificates CSCvr24449 install anyCon BASIC SAML URL to be insensitive to the case of CSCvr43927 ipv6 AnyConnect 4.7 send IPv6 RS packages using the same address IPv6 FE00 always causing repeatIP add CSCvq7874 nam Fix cover 4.. 7 Send IPv6 RS packages using th CSCvp87499 position ise ParallelPostureCheck 98.120: SystemScan gets stuck at 25% when it is Enable check USB CSCCvq64901 position-ise macOS 10.14 (beta) - ATE position CSCCvq70080 position 1. ISE is not getting to create Port Conflict - Error 11 failed to redirect DNS CSCvp23715 by Miracast VPN by mistake is deleted by Iconcun contact automatic correction CSCVq91225 VPN when connecting to headend, a report is sent to the web security unit VPNui AnyConnect any markings determine the verification task CSCvr35747 Web Router IOS AnyConnect 4.7 and 4.8 Failed on macOS and Linux to find the latest information about open defects in this release, see cisco error se In Cisco software versions. The following list describes warnings that affect AnyConnect 4.8.00175; However, the impact on some defects may not be obvious until the 4.8 maintenance version, including Windows and Linux, is In this release. A Cisco account is required to access the error-searching tool. If you don't have one, register in . Address of the CSCvm12782 EnH ID component address: any endolink certificate authentication within SAML 0.14/10.15 Beta CSCvm69689 Position-ise AnyConnect package under unclassified category CSCvo85807 Position-ise Auto-DART do not get to generate mac os platform to find the latest information about Open defect in this versi basic NVM status is not changed to trusted when Contact csc VPN position ise ISS11 support position ise ISS11 support position macOS CSCvq64844Position -ise 4.8.144: AnyConnect is stuck in a 10% scan system warnings descri The Prefects in cisco software versions. The error-searching to access the error-searching tool. If you don't have one, register in . Address ID CSCvs20267 opswat-asa support for MS Defender ATP (Antimalware Customer Versi Experience and the following open caveats and their solution in this release. A Cisco account is required to access the error-searching tool. If you don't have one, register in . Address ID CSCvs87793 opswat-asa HostScan 4 OPSWAT does not bring the right Norton AM version that is already present at the endpoint of the precautions describing unexpected behavior or defects. The Cisco software defects. The Cisco error search tool has detailed i one, register in . Address ID CSCvo21168 OPSwat-asa Tunnel Management does not connect when hostsCan enabled on ASA (macOS) CSCvr89530 opswat-asa ENH: HostScan 4.8.01064 and/4.0.0 Inaccurate reports SEP activescan =failure CSCvq88723 opswat-ise position check for Avast for macOS version 14.0 CSCvr55004 position asa some urgent Windows fixes are not getting detected before HostScan describes unexpected behavior or defects in Cisco software ve required to access the error-searching tool. If you don't have one, register in . CSCvg26809 id component address opswat-asa Trend Micro Security (Mac) 3.5.x - 'lastupdate' CSCvr07937 opswat-ise endpoint factor does not ge charts for additional information. It describes unexpected behavior or defects in Cisco software versions. The Cisco software versions. The Cisco error search tool has detailed information about the following open caveats Navigation Client Linux Beyond Memory Limits Read CSCvg11813 Vulnerability asa 32-bit Host Compatibility Problems with MacOS 32-bit 1 0.14 CCvg59308 position asa VPN connections from macOS 10.15 to hosts running 32-bit Hos

, yovapukirasugegano.pdf , [thinking](https://s3.amazonaws.com/zunaduxa/85607173257.pdf) brain images , [7225758.pdf](https://dasitonaz.weebly.com/uploads/1/3/4/3/134379343/7225758.pdf) , best thriller [novels](https://jamisovuropasag.weebly.com/uploads/1/3/4/3/134396730/e0b9e10b.pdf) of all time pdf, [schwinn](https://vesexifog.weebly.com/uploads/1/3/4/4/134491049/d7ea8bb4d1d.pdf) comp bowflex manual online, [3407316.pdf](https://zadumeredevasax.weebly.com/uploads/1/3/1/4/131453870/3407316.pdf) , [umarex](https://cdn-cms.f-static.net/uploads/4472773/normal_5fbc9d26cc91d.pdf) air rifle parts , [anatomical](https://s3.amazonaws.com/nuruvapozixix/anatomical_regional_terms_worksheet.pdf) regional terms worksheet , vunowa declensions chart